# **MANUAL DE NORMAS E PROCEDIMENTOS DE AUTORIZAÇÃO PARA APLICAÇÃO OU RESGATE**

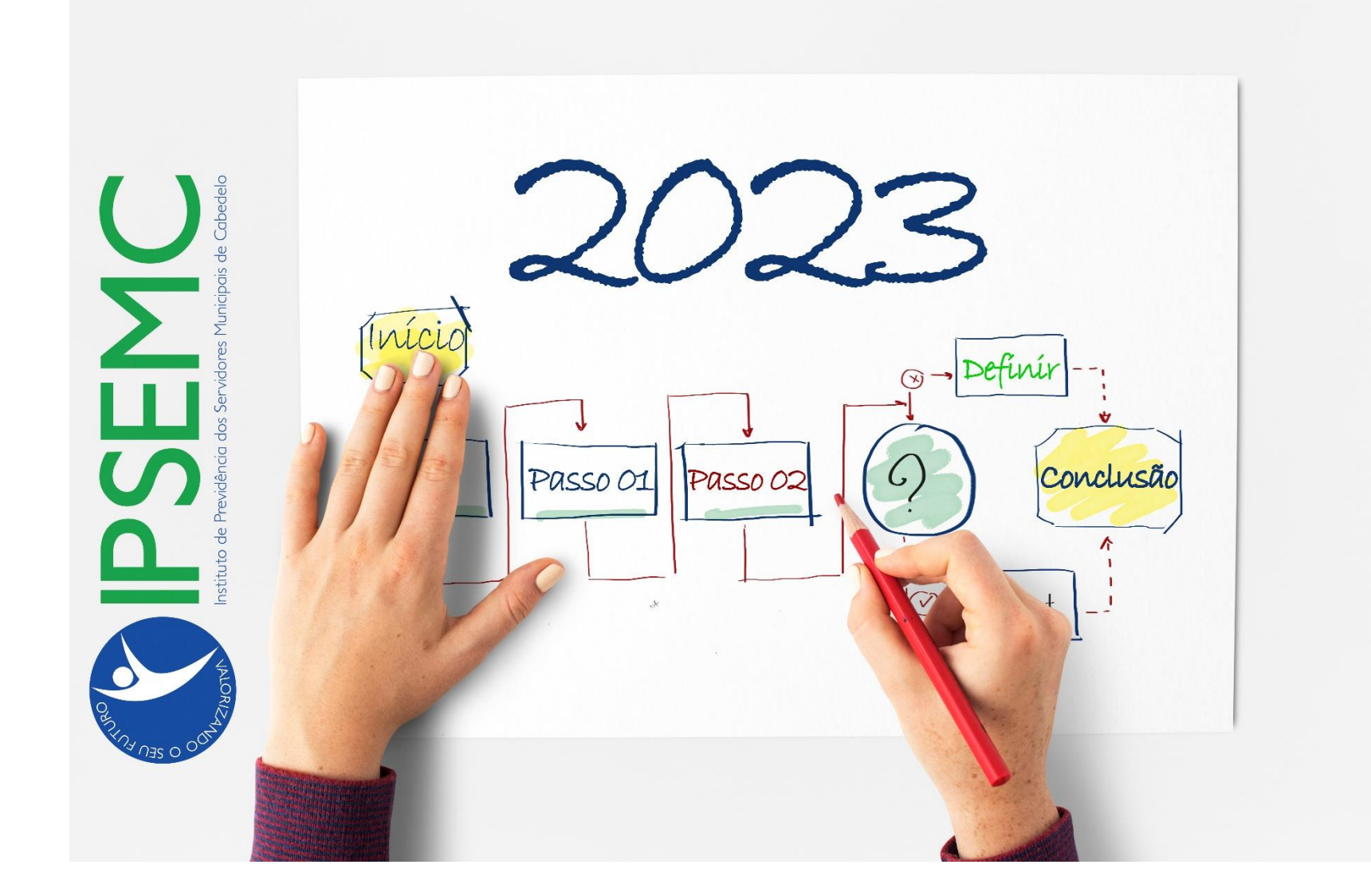

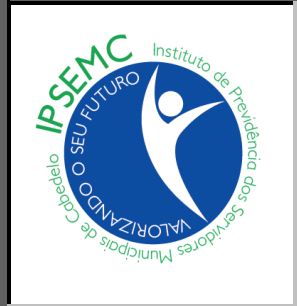

## MANUAL DE NORMAS E PROCEDIMENTOS DE AUTORIZAÇÃO PARA APLICAÇÃO OU RESGATE

Instituto de Previdência dos Servidores Municipais de Cabedelo Rua Vereador Benedito Ribeiro de Araújo, 648 - Praia Formosa - Cabedelo, PB - CEP 58101-132 Portal: www.ipsemc.pb.gov.br

SUMÁRIO

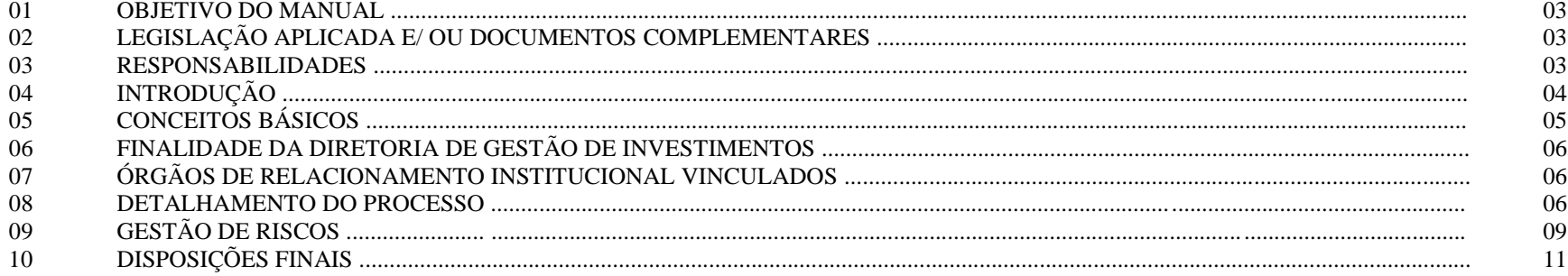

**DATA** 

ATUALIZAÇÃO:  $25/01/2024$ 

VERSÃO: 2.0

#### **1. OBJETIVO DO MANUAL**

Sistematizar o processo da **Autorização para Aplicação ou Resgate** no âmbito do Instituto de Previdência dos Servidores Municipais de Cabedelo – IPSEMC, determinar as responsabilidades dos envolvidos neste processo, bem como descrever como deve ser executado, assegurando desta forma a padronização de execução, desempenho e qualidade do procedimento.

## **2. LEGISLAÇÃO APLICADA E/ OU DOCUMENTOS COMPLEMENTARES**

- $\blacktriangleright$  Lei Municipal 687/1993.
- Planejamento Estratégico do IPSEMC Estratégia 1 Programação do Desenvolvimento Administrativo / 2- Pessoas.
- ART. 3º-B DA PORTARIA MPS Nº 519/2011, INCLUÍDO PELO ART. 2º DA PORTARIA MPS Nº 170, DE 25/04/2012.
- Política Anual de Investimentos PAI da Autarquia.
- Portaria nº 185/2015 atualizada pela Portaria nº 07/2020 SPREV/ME e Manual do Pró Gestão RPPS Versão 3.5.
- Política de Gestão Previdenciária Volume IX– Finanças, Contabilidade e Investimentos.
- ► Código de Ética do IPSEMC disposto no Portal: [www.ipsemc.pb.gov.br](http://www.ipsemc.pb.gov.br/) no link:<http://www.ipsemc.pb.gov.br/pg16/codigodeetica.aspx>

#### **3. RESPONSABILIDADES**

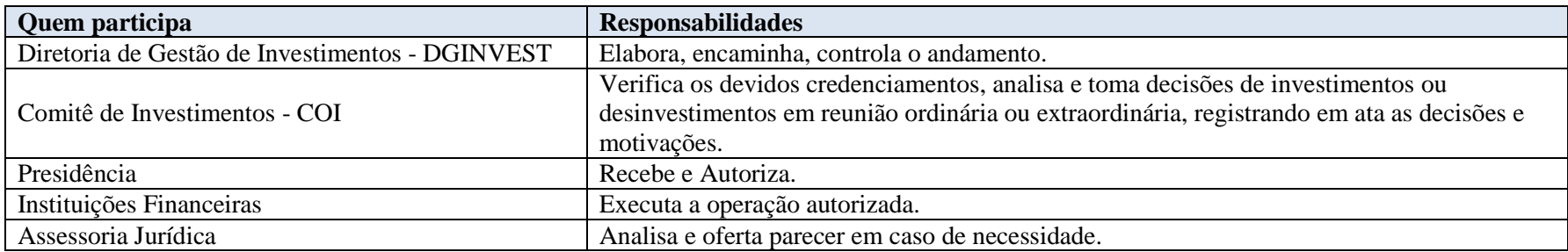

## **4. INTRODUÇÃO**

O IPSEMC é certificado em Nível III no Programa Pró-Gestão RPPS, coordenado pela Secretaria de Previdência Social - SPREV, do Ministério do Trabalho e Previdência Social – MTPS por meio do qual implementou-se o mapeamento das áreas de atuação e a manualização dos procedimentos da Autarquia colocando-a nesse padrão de excelência pública.

Enquadrar-se em um padrão de excelência pública sempre foi nosso foco principal face a enorme responsabilidade que assumimos, razão porque temos que exercer a missão com austeridade, ética e transparência na gestão pública. Como parte integrante dessa mudança e modernização foi elaborado este *Manual de Normas e Procedimentos de Autorização para Aplicação e Resgate* para padronizar, organizar e melhorar o fluxo de cumprimento visando uma gestão mais eficiente do processo.

Para que se obtenha resultado eficaz o presente *Manual* tem por objetivo regulamentar, informar e orientar sobre a instrução processual do processo de autorização para aplicação ou resgate de recursos do IPSEMC nos termos da legislação pertinente em vigor e assim facilitar o desenvolvimento da atividade por meio do esclarecimento das normas aplicadas, dos conceitos básicos aqui contidos, mapeamento do processo da atividade, contribuindo assim para a otimização e transparência da atividade do setor de investimentos.

Este Manual está sempre sujeito a novas alterações desde que sejam necessárias uma vez que a gestão previdenciária é muito dinâmica. Geralmente, ocorrem adventos de novos dispositivos legais publicados, ficando o setor responsável pelas atualizações sempre que for preciso.

Os manuais do IPSEMC são frutos de um trabalho intensivo e exaustivo dedicado a esclarecer a execução das ações, dos processos e atividades em geral, como também para facilitar a compreensão de todos os operadores do sistema uma vez que apresenta o passo-apasso de forma clara e inequívoca.

Ressalta-se que esta publicação é produto do novo modelo de Governança adotado pelo IPSEMC em nível do Pró-Gestão RPPS, focado na valorização dos servidores, na excelência da atividade pública, no estímulo ao desenvolvimento das competências de sua força de trabalho e na potencialização do capital humano do Instituto que é o nosso patrimônio maior.

Façam um bom uso deste Manual realizando um ótimo trabalho.

*Léa Santana Praxedes* Presidente

## **5. CONCEITOS BÁSICOS**

#### 5.1 **Previdência Social**

É um programa do Governo que consiste em uma forma de seguro que oferece proteção a todo cidadão contribuinte contra diversos riscos como doença, invalidez, morte e velhice.

#### 5.2 **Regime Geral de Previdência Social – RGPS**

É o conjunto de regras que estabelecem os direitos e deveres relacionados ao sistema previdenciário do Brasil, garantindo os direitos assistenciais à população.

#### 5.3 **Regime Próprio de Previdência Social – RPPS**

Regime previdenciário próprio de cada ente federativo, de filiação obrigatória para os servidores públicos titulares de cargo efetivo.

#### 5.4 **APR – Formulário de Autorização para Aplicação ou Resgate**

Documento por meio do qual são formalizadas as movimentações bancárias (aplicação e/ou resgate) elaborado em formulário modelo disponibilizado pela Secretaria de Previdência Social – SPREV do Ministério da Previdência.

#### 5.5 **Periódico Oficial do IPSEMC – POI**

Veículo de comunicação entre os órgãos públicos e a sociedade, que tem por objetivo tornar público todo e qualquer ato acerca da Administração Previdenciária do IPSEMC.

## 6. **FINALIDADE DA DIRETORIA DE GESTÃO DE INVESTIMENTOS**

De forma geral e abrangente, é o órgão responsável por gerir as atividades relacionadas à gestão de investimentos do Instituto de Previdência dos Servidores de Cabedelo – IPSEMC incluso o processo de elaboração e encaminhamento das Autorizações para Aplicação ou Resgate..

## 7. **ÓRGÃOS DE RELACIONAMENTO INSTITUCIONAL VINCULADOS**

7.1 Comitê de Investimentos - COI 7.2 Presidência 7.3 Diretoria Administrativa-Financeira 7.4 Instituições Financeiras 7.5 Assessoria Jurídica 7.6 Setor de Processamento de Dados 7.7 Assessoria de Informática 7.8 Setor de Arquivo.

## **8. DETALHAMENTO DO PROCESSO**

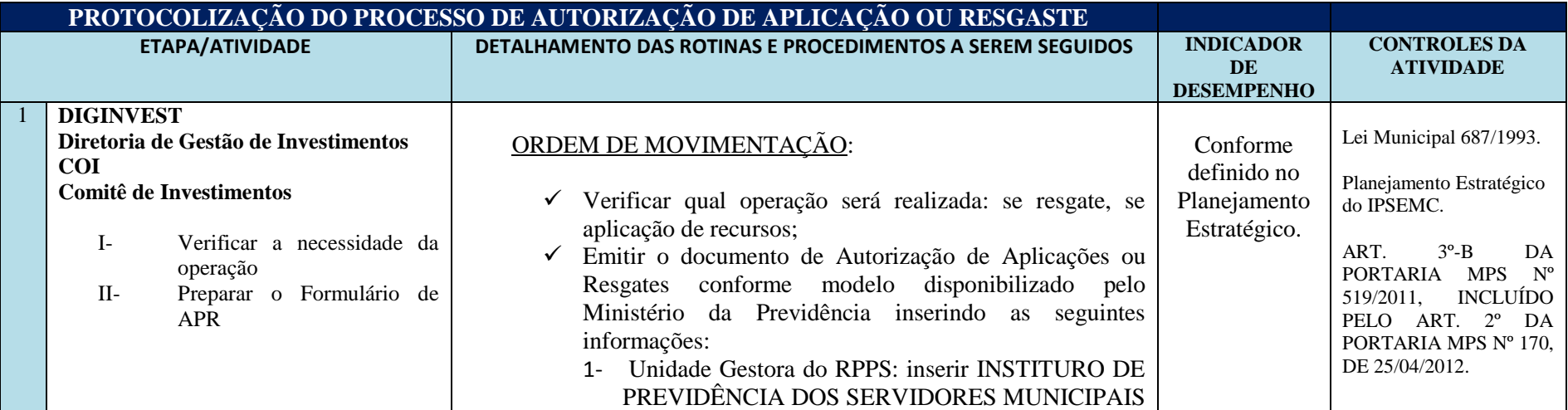

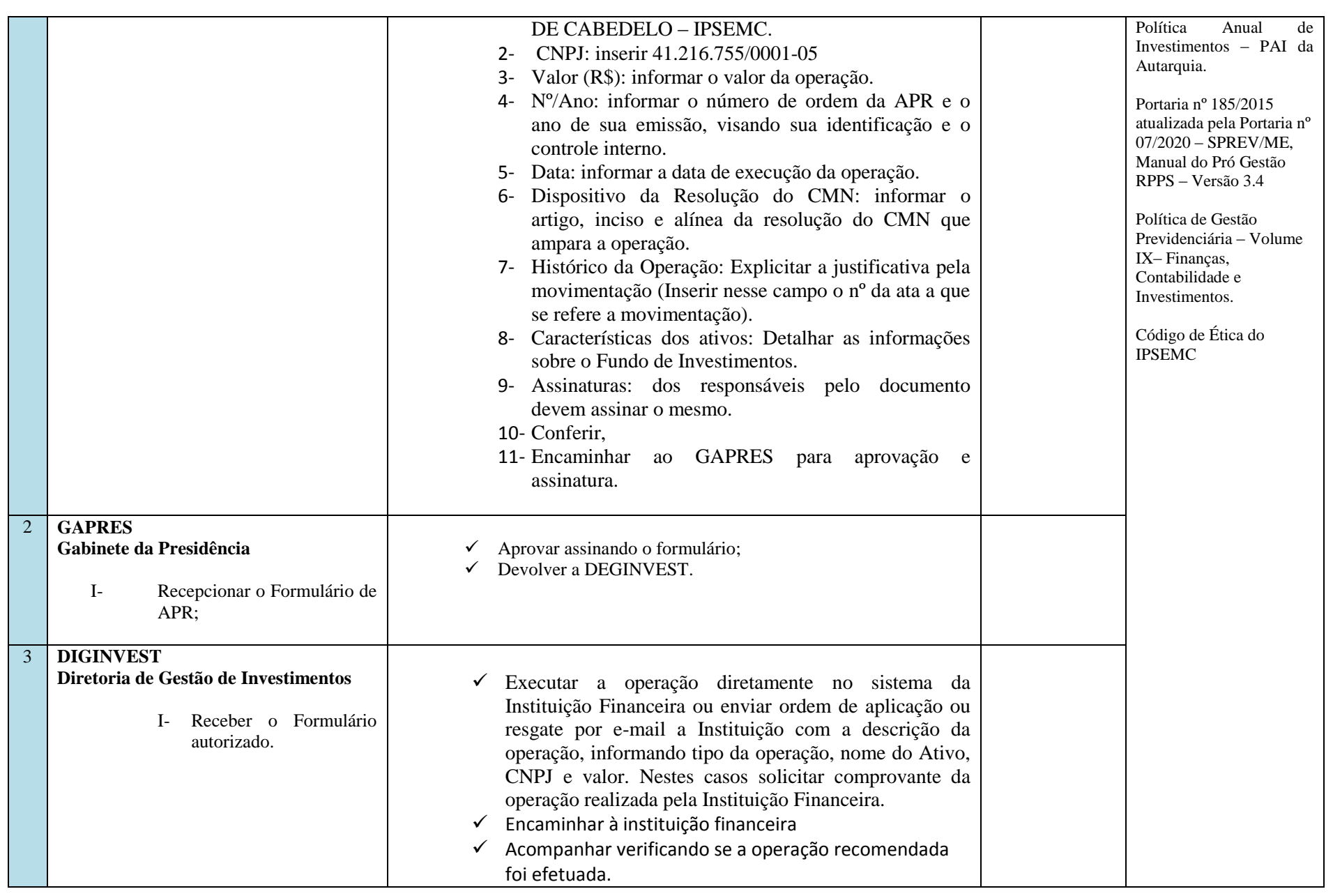

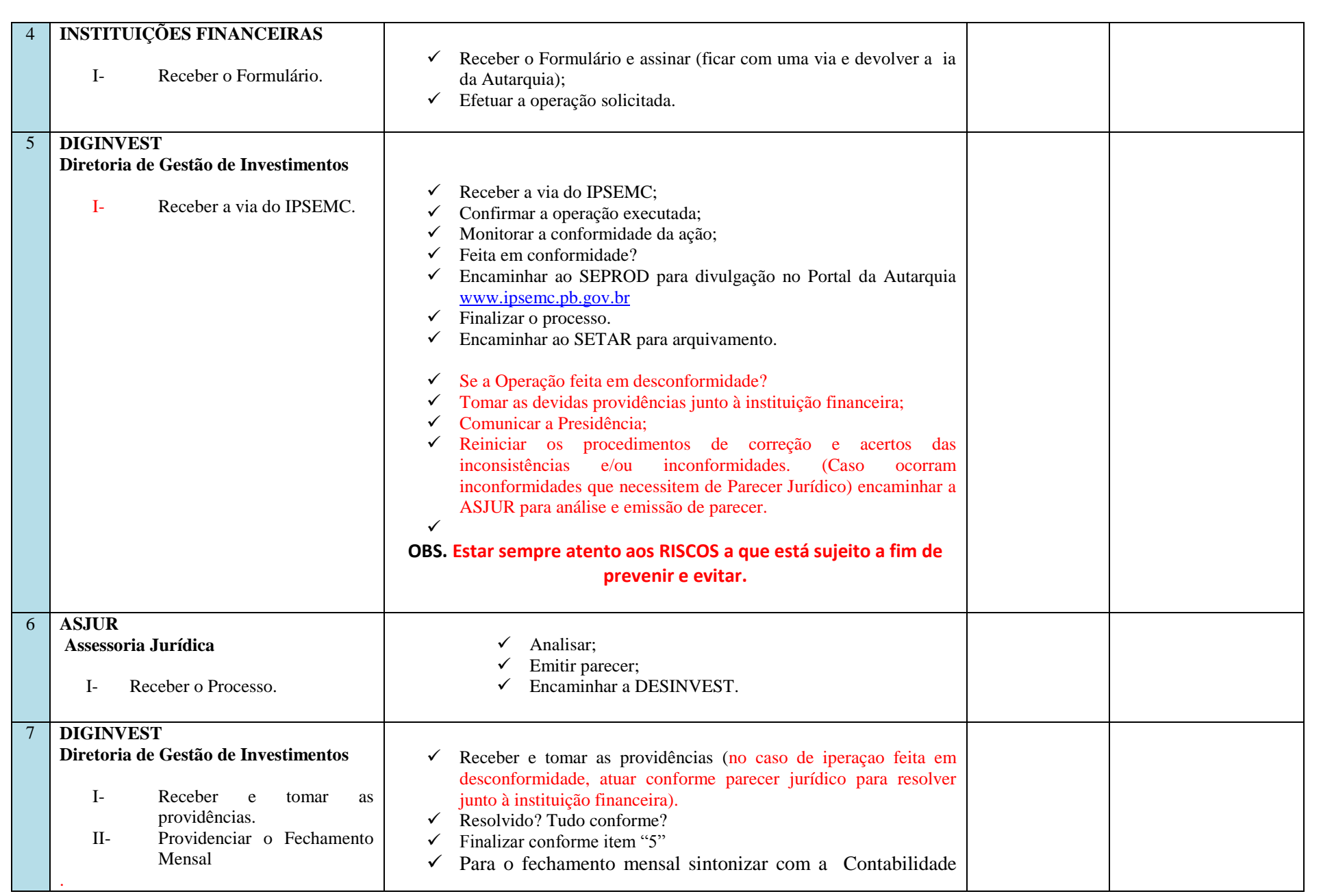

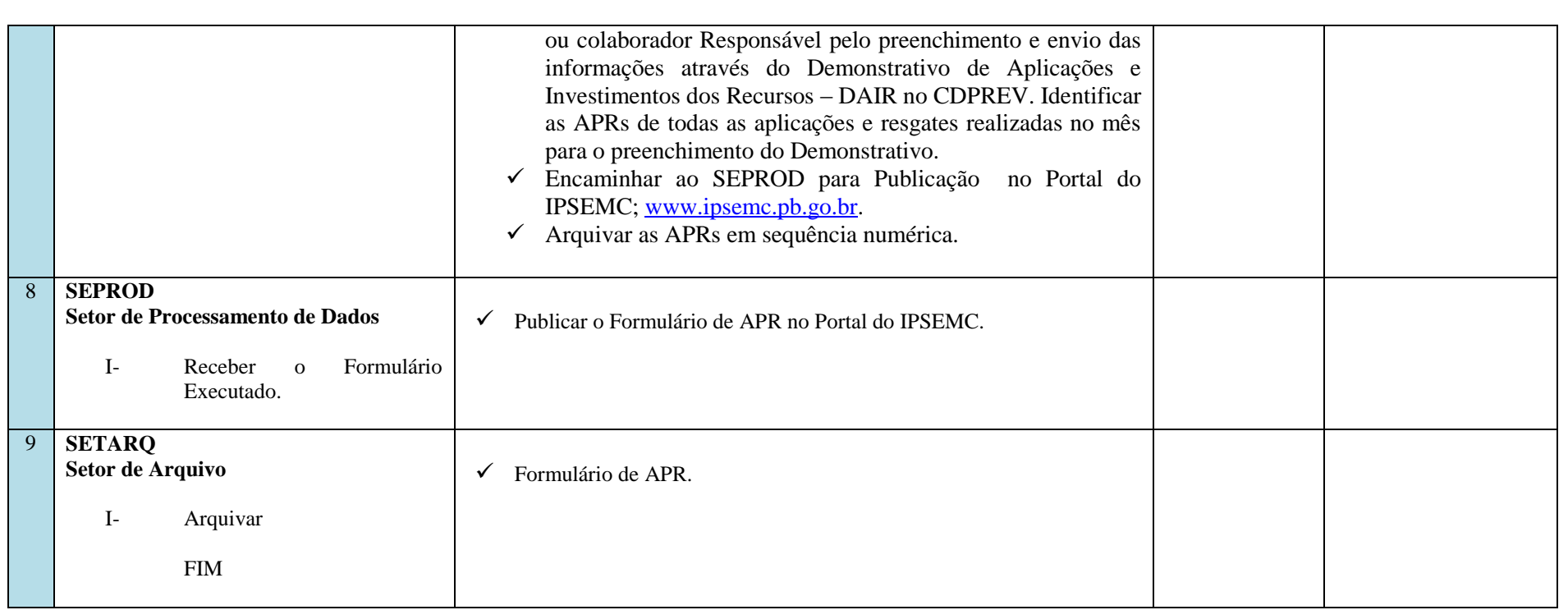

## **9. GESTÃO DE RISCOS**

A Gestão de riscos é um tema de alta relevância para qualquer negócio e, por isso, nossa Autarquia tem demonstrado muita preocupação frente aos obstáculos que nos surge seja no ambiente interno, seja no externo. Os riscos são importantes para as decisões estratégicas e a principal causa de incertezas dos processos no âmbito das organizações. Além disso, estão presentes nas atividades mais simples que se realiza. Por mais que entendamos que a gestão de risco envolve uma abordagem ampla e corporativa, admitimos de forma clara e objetiva neste documento os pontos que julgamos necessários para que sejam observados pelo setor, por entendermos que permite um cuidado e uma organização parametrizada na legislação vigente como também que o IPSEMC contabilize o potencial impacto que produzirá nos processos, atividades e serviços que presta aos segurados, à sociedade. Neste caso, destacamos:

#### **I- Risco Legal**

Envolve qualquer infração às leis que possam ser cometidas, de forma consciente ou não. Quando ocorre ausência de documentos obrigatórios; cálculo equivocado, não preenche os requisitos ou outro evento que deverá fazer parte do processo, é feita uma Notificação por parte da DIGINVEST, e encaminhado para o setor correspondente, dando prazo para sanar as pendências.

Havendo a devida conferência e correção todo o processo deverá estar em conformidade com a legislação vigente em todos os aspectos, objetivando evitar qualquer violação que prejudique a Autarquia. Permanecer sempre com a legislação que rege a modalidade atualizada, bem como, atentar para as leis que fazem parte do processo para envio à Corte de Contas.

#### **II- Risco Operacional**

Representa as perdas geradas por eventos internos da rotina do setor, como falhas de funcionários, de sistemas, equipamentos. Para evitálo, algumas iniciativas devem ser tomadas, como observância junto à mesa de trabalho do sistema para ver se há ação a ser executada, comunicar ao setor que esteja parado ou não tenha observado sua mesa de trabalho, agir com proatividade e eficiência para gerar resultado eficaz.

#### **III- Risco Reputacional**

Representa todos os eventos internos ou externos com capacidade de manchar ou danificar a percepção do IPSEMC perante a mídia, os colaboradores, os segurados e a sociedade em geral. Deve-se sempre preocupar-se com uma conduta respeitável, honesta, transparente, pautada numa postura ética, lembrando que o comportamento condenável pode ser registrado e divulgado o que pode colocar toda nossa reputação a perder. Neste caso, observar sempre o que dispõe o nosso Código de Ética.

#### **10. DISPOSIÇÕES FINAIS**

A execução da gestão do processo de Autorização para Aplicação ou Resgate no IPSEMC deve seguir o método descrito neste Manual Normativo cujas etapas estão estabelecidas e padronizadas, necessariamente, respeitando a ordem da sua descrição, estando sempre sujeitas a alterações e melhorias no sentido de promover-se ajustes com o fito de otimizar os procedimentos e maximizar os resultados uma vez que procedimentos de verificação e compliance auxilia no monitoramento das atividades operacionais e administrativas para cumprimento da missão institucional.

A competência para a proposição de alterações neste Manual de Normas e Procedimentos do processo de autorização para aplicação e/ou resgate é da Diretoria de Gestão de Investimentos que, detectando a necessidade de atualização ou ajustes, afere junto ao próprio Setor e apresenta à Presidência para deliberação final.

Diante do exposto, as etapas dos procedimentos da **atividade de autorização para aplicação ou resgate** serão executadas, necessariamente, respeitando-se a ordem descrita neste Manual Normativo.

#### **APROVADO POR**

**GUILHARDO DE SOUSA LOURENÇO** Diretor de Gestão de Investimentos

**LÉA SANTANA PRAXEDES**

Presidente **JOÃO THOMAZ DA SILVA NETO** Diretor administrativo Financeiro

*Atesto a conformidade.*

**DARCIO XAVIER FERREIRA** Assessor de Controle Interno